Київський університет імені Бориса Грінченка Факультет музичного мистецтва і хореографії Кафедра інструментально-виконавської майстерності

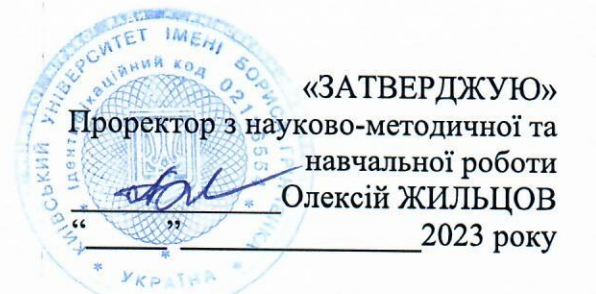

# РОБОЧА ПРОГРАМА НАВЧАЛЬНОЇ ДИСЦИПЛІНИ ІКТ В ГАЛУЗІ МУЗИЧНОГО МИСТЕЦТВА

для студентів

спеціальності 025 «Музичне мистецтво» освітнього рівня: першого (бакалаврського) освітньої програми 025.00.02 «Сольний спів»

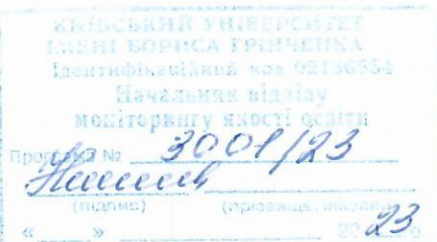

Київ-2023

Розробник: Цимбал Катерина Олександрівна, старший викладач кафедри інструментально-виконавської майстерності

Викладач: Цимбал Катерина Олександрівна, старший викладач кафедри інструментально-виконавської майстерності

Робочу програму розглянуто і затверджено на засіданні кафедри інструментально-виконавської майстерності Протокол № від «6» лютого 2023 року - Катерина ЗАВАЛКО Завідувач кафедри  $(\Pi \Pi \Pi \Pi \Pi C)$ 

Робочу програму погоджено з гарантом освітньо-професійної програми 025.00.02 «Сольний спів»

 $\langle \langle \rangle$   $\rangle$  2023 року Гарант освітньо-професійної програми 025.00.02 «Сольний спів» (керівник проєктної групи) Уксер Яна КИРИЛЕНКО  $(ni)$ 

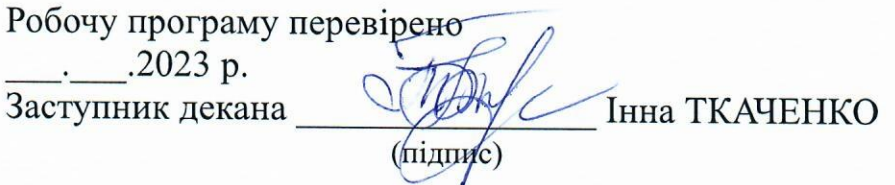

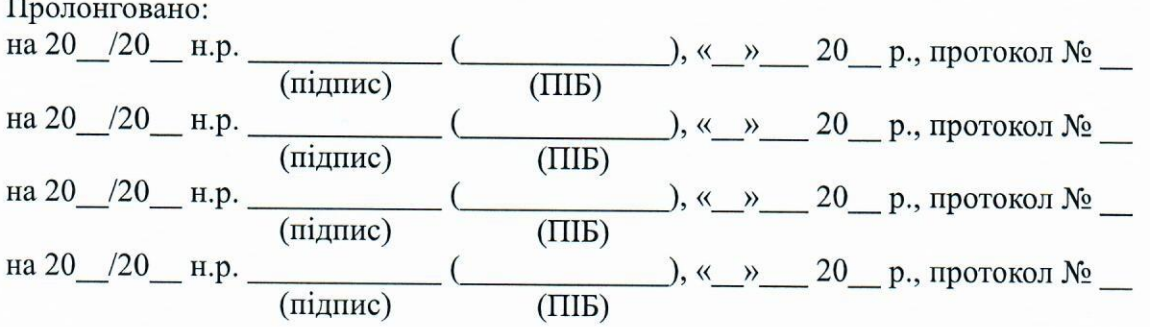

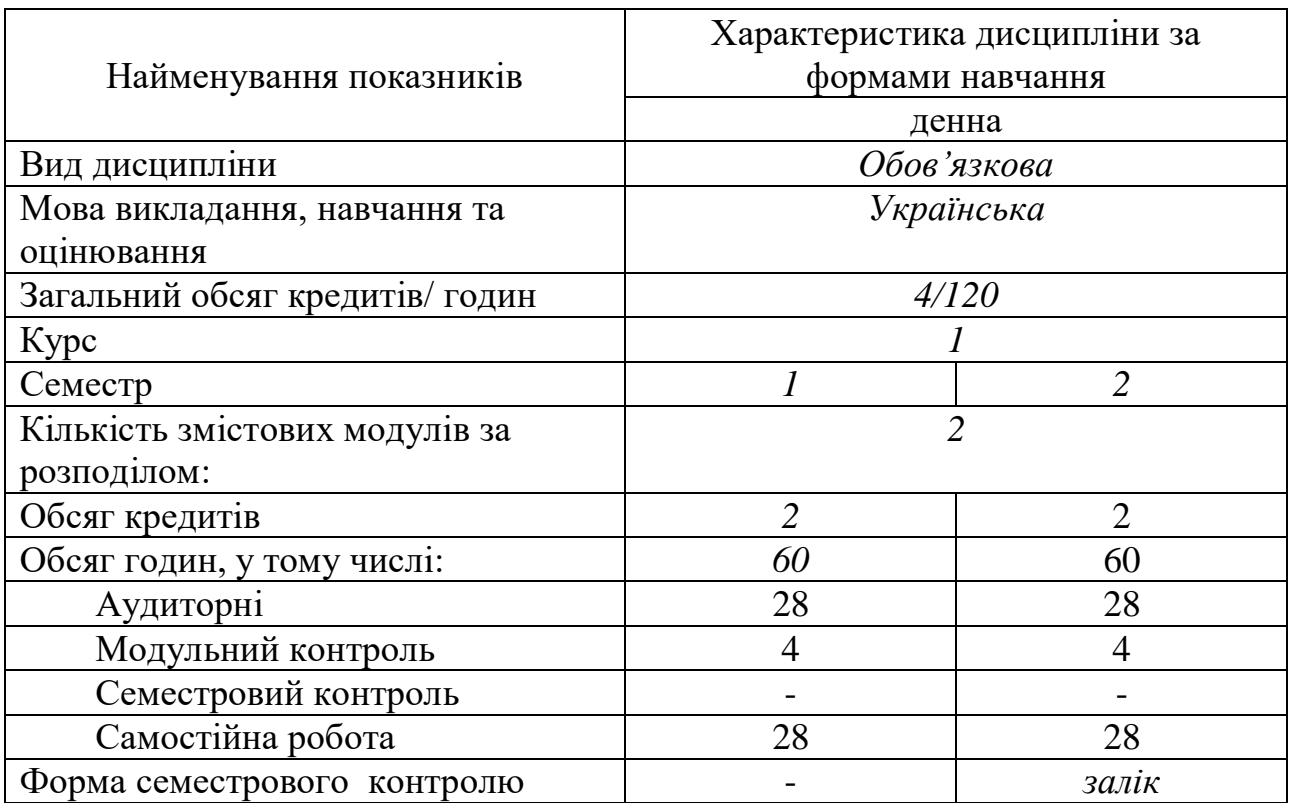

## 1. **Опис навчальної дисципліни**

#### **2. Мета та завдання навчальної дисципліни**

Дисципліна «ІКТ в галузі музичного мистецтва» входить до курсу обов'язкових дисциплін.

Зміст курсу обумовлений сучасними розробками інформаційнокомунікаційних технологій (ІКТ), можливостями використання ІКТ у музичному мистецтві, необхідністю оволодіння належними компетентностями для роботи з ІКТ у роботі музиканта.

Мета курсу – ознайомлення з можливостями використання ІКТ у музичному мистецтві, набуття початкових вмінь роботи з програмами нотаторами, секвенсорами та відеоредакторами.

Завдання курсу:

- ознайомлення з можливостями використання ІКТ у музичному мистецтві;
- ознайомлення з програмами для редагування музичної інформації;
- опанування компетенцій, необхідних для роботи з програмами секвенсорами;
- опанування компетенцій, необхідних для роботи з програмами нотаторами;
- ознайомлення з програмами відеоредакторами;

Методи роботи курсу «ІКТ в галузі музичного мистецтва» обираються відповідно до учбової теми і залежать від індивідуальних цілей кожного студента.

Форми роботи – лекційні заняття, практичні заняття, самостійна робота студентів.

Засоби навчання – аудіо-, відеоматеріали, підручники і навчальні посібники, методичні рекомендації і вказівки.

Формою контролю знань та вмінь студентів з курсу «ІКТ в галузі музичного мистецтва» є дві модульні контрольні роботи та завершується вивчення курсу заліком у 2 семестрі.

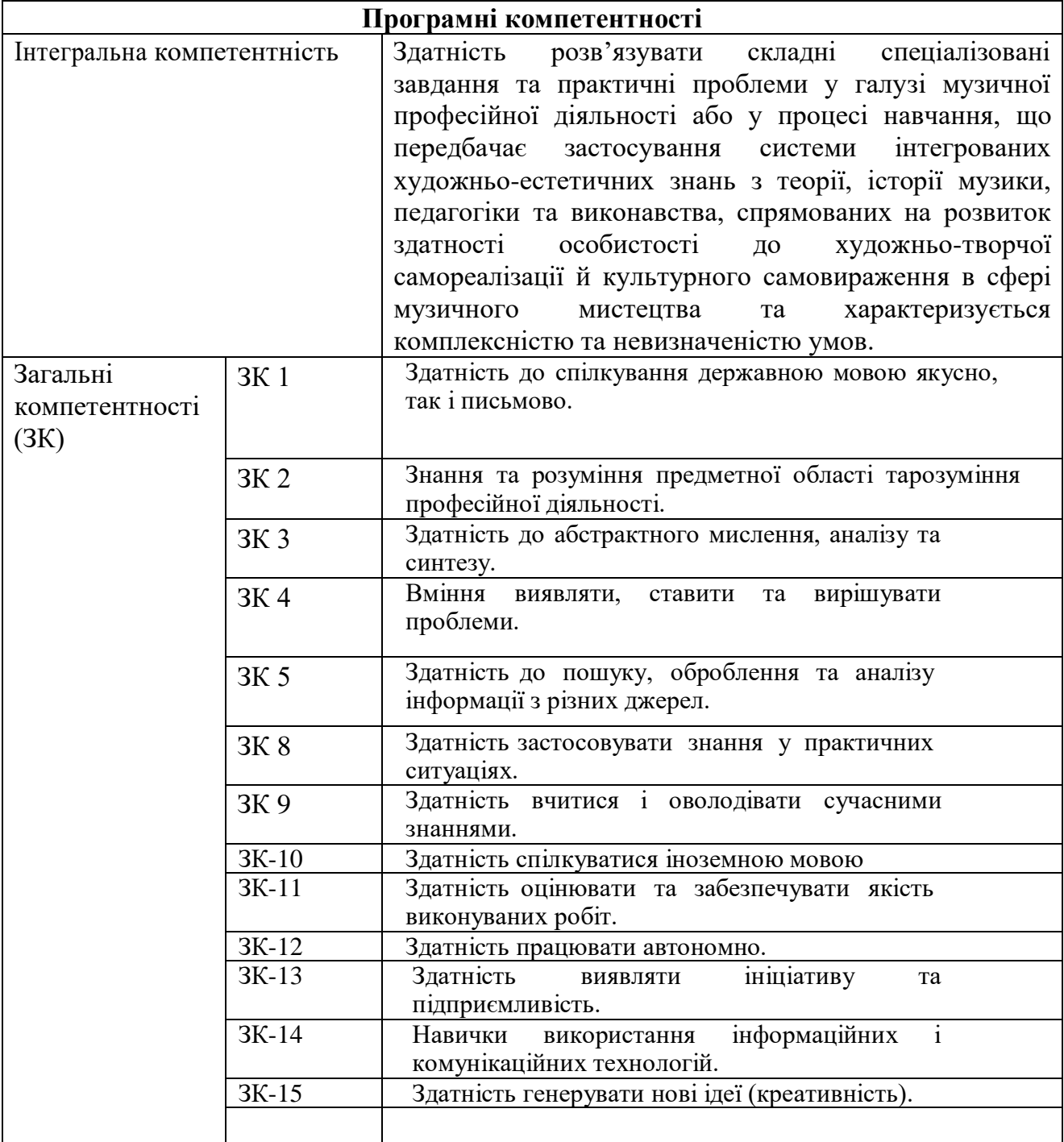

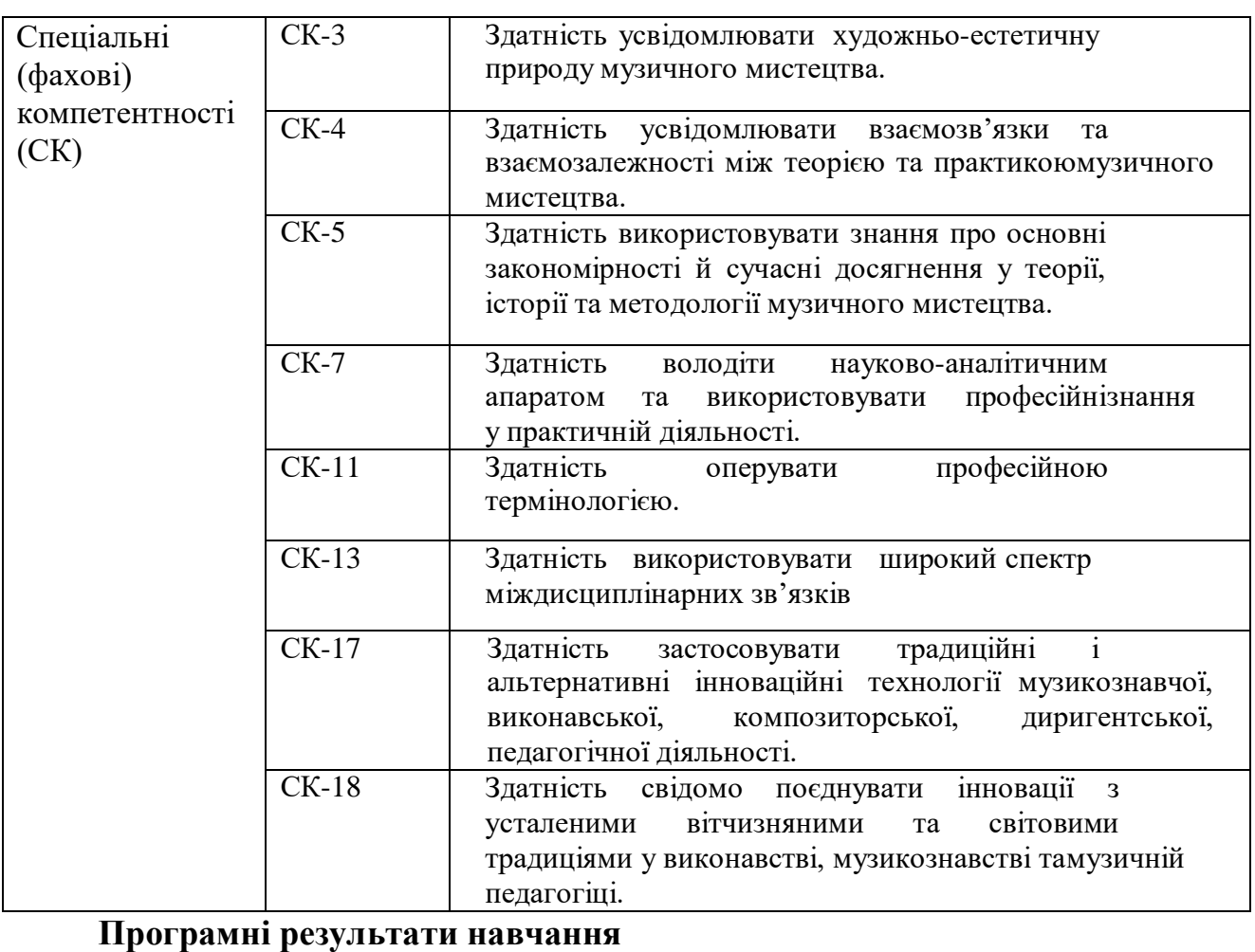

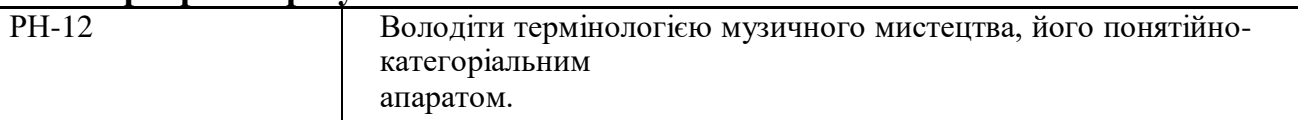

 У результаті вивчення навчальної дисципліни студент повинен **знати:** 

- Основні програми-нотатори, та мати елементарні навички роботи в одній з них;
- Основні програми-секвенсори, та мати елементарні навички роботи в одній з них;
- Основні програми-відеоредактори, та мати елементарні навички роботи в одній з них;
- особливості роботи з ІКТ;

### **вміти:**

- дотримуватись вимог техніки безпеки при роботі з електрообладнанням;
- здійснювати пошук необхідної інформації в мережі інтернет;
- мати елементарні навички роботи в одній з програм-нотаторів;
- мати елементарні навички роботи в одній з програм-сексенсорів;
- мати елементарні навички роботи в одній з програм-відеоредакторів;
- застосовувати на практиці отримані знання з ІКТ;
- користуватися спеціальною літературою;
- здійснити аналіз результатів самостійної роботи.

## 3. **Структура навчальної дисципліни**

#### Тематичний план для денної форми навчання

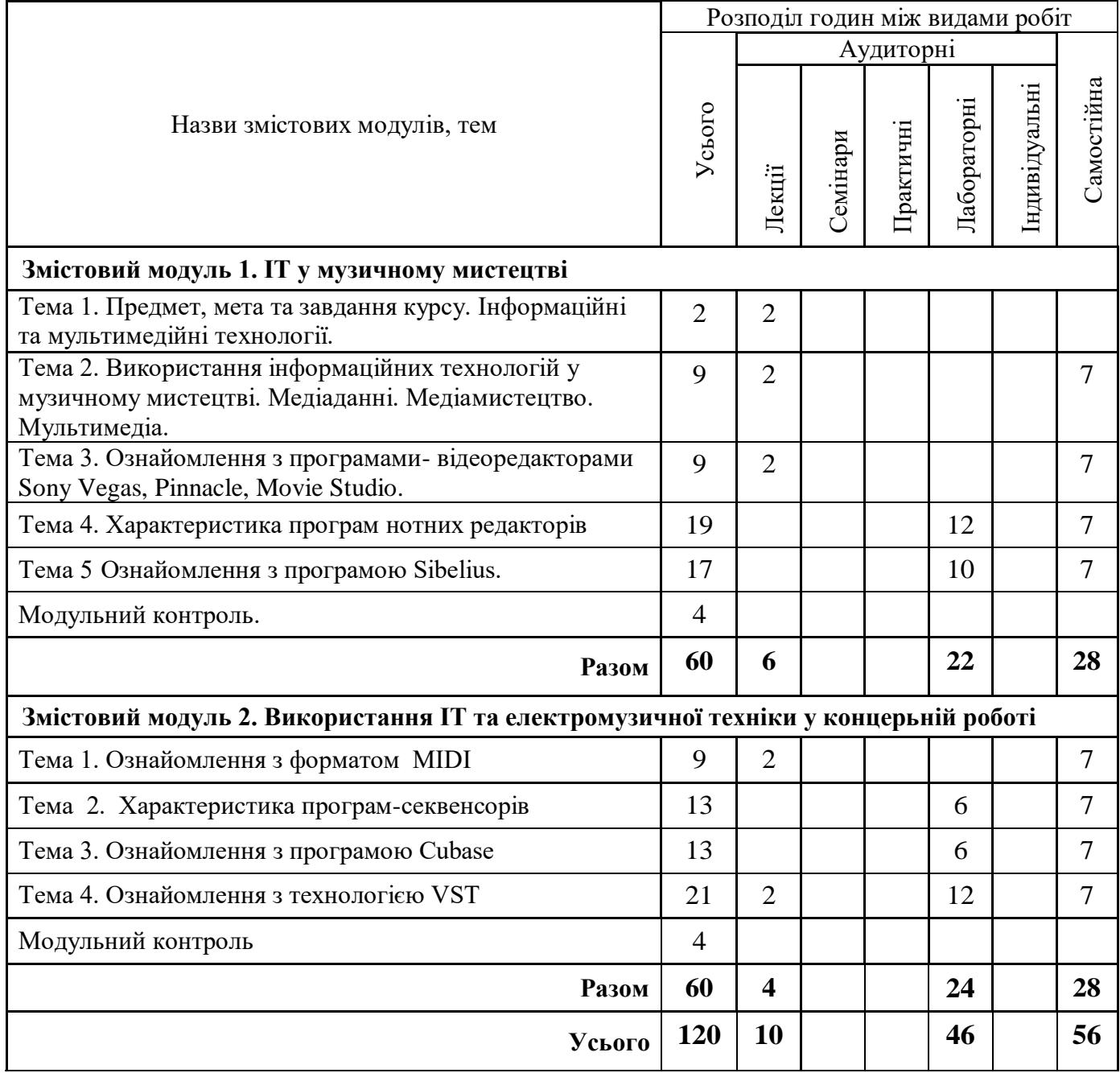

#### 4. **Програма навчальної дисципліни**

#### **Змістовий модуль 1. ІТ у музичному мистецтві**

## **Тема 1. Предмет, мета та завдання курсу. Інформаційні та мультимедійні технології.**

Історія інформаційних технологій. Галузь інформаційних технологій. Персональний комп'ютер. Пристрої введення-виведення інформації. Основні риси сучасних ІТ. Мережі (широкосмугові, Multilink dial – up, ISDN, DSL, ATM). Технологічний потенціал.

#### **Тема 2. Використання ІТ у музичному мистецтві. Медіаданні. Медіамистецтво. Мультимедіа.**

Медіаданні – сукупність різних видів даних (крім текстових повідомлень), що містять додаткову звукову та візуальну інформацію – графіку, відео, анімацію (т. н. Мультимедіа). Мультимедійний файл – носій медіа інформації.

Медіамистецтво – вид мистецтва, твори якого створюються представляються за допомогою сучасних інформаційно-комунікаційних (або медіа) технологій, переважно таких як відео, комп'ютерні та мультимедіа технології, інтернет.

Класифікація мультимедіа (лінійне і нелінійне).

#### **Тема 3. Ознайомлення з програмами-відеоредакторами Sony Vegas, Pinnacle, Movie Studio***.*

Знайомство з програмами відео монтажу **Sony Vegas, Movie Studio** або **Pinnacle.** Вибір програми для конкретної роботи. Монтаж відео. Синхронізація відео та аудіо треків. Робота над ефектами, переходами, титрами.

#### **Тема 4. Характеристика програмам нотних редакторів.**

Характеристика основних видавничих нотних програм. Ознайомлення з програмами нотними редакторами: Finale, Sibelius.

Поняття тексту в програмах нотаторах. Програми браузери для перегляду нотних веб-ресурсів. Організація пошуку інформаційних ресурсів в Інтернеті і їх перегляд в програмах Notation Composer, Musicnotes Player, Yamaha's Digital Music Notebook та ін. Позитивний та негативний вплив інформаційного середовища на особистість.

Інструменти редагування музичної партитури.

#### **Тема 5. Ознайомлення з програмою Sibelius.**

Ознайомлення з програмою Sibelius.

Налаштування програми. Поняття тексту. Вибор шрифтів. Можливості набору та редагування нотного та літерного тексту. Робота із змістовними шарами. Конвертація партитури в графічний файл.

#### **Змістовий модуль 2. Використання ІТ та електромузичної техніки у концертній роботі**

#### **Тема 1. Ознайомлення з форматом MIDI**.**.**

MIDI – Musical Instruments Digital Interface (цифровий інтерфейс музичних інструментів). MIDI-комутація. MIDI-клавіатура. Роз'єми MIDI, MIDI OUT, MIDI THRU. MIDI-повідомлення. MIDI-канали. MIDI-секвенції та стандартні MIDI-файли.

#### **Тема 2. Характеристика програм-секвенсорів.**

Програми-секвенсори: Sonar, Cubase, Nuendo та інші. Характеристика їх функціональних можливостей та особливості роботи в них. Запис, редагування і передача МІДІ-повідомлень, які керують синтезатором (як внутрішнім – віртуальним, так і зовнішнім – апаратним). Кліпи, доріжки, структура проекту. Додавання віртуальних музичних MIDI-інструментів. Синхронізація музичної інформації між комп'ютером, синтезаторами та іншим цифровим обладнанням.

#### **Тема 3. Ознайомлення з програмою Cubase.**

Характеристика програми Cubase. Створення MIDI-треків та додавання віртуальних інструментів. Симфонічний оркестр силами Cubase. Налагодження основного вікна програми. Настройки проекту. Основні елементи головного вікна програми. Додавання віртуального трека. MIDI Track, вибір зовнішнього MIDI-порту, Group Channel Track, елементи управління Group Channel Track, Marker Track. Запис фрагменту твору за допомогою MIDI технології. Розширені функції роботи з ударними банками.

#### **Тема 3. Ознайомлення з технологією VST***.*

VST (Virtual Studio Technology). VST-інструменти – це різного роду синтезатори і програмні звукові генератори, які беруть в якості вхідної інформації потік midi-подій, і "видають" на вихід аудіотрек.VST-ефекти – дозволяє в реальному часі проводити обробку аудіо- або midi-треків.

## 5. **Контроль навчальних досягнень**

## 5.1. Система оцінювання навчальних досягнень студентів

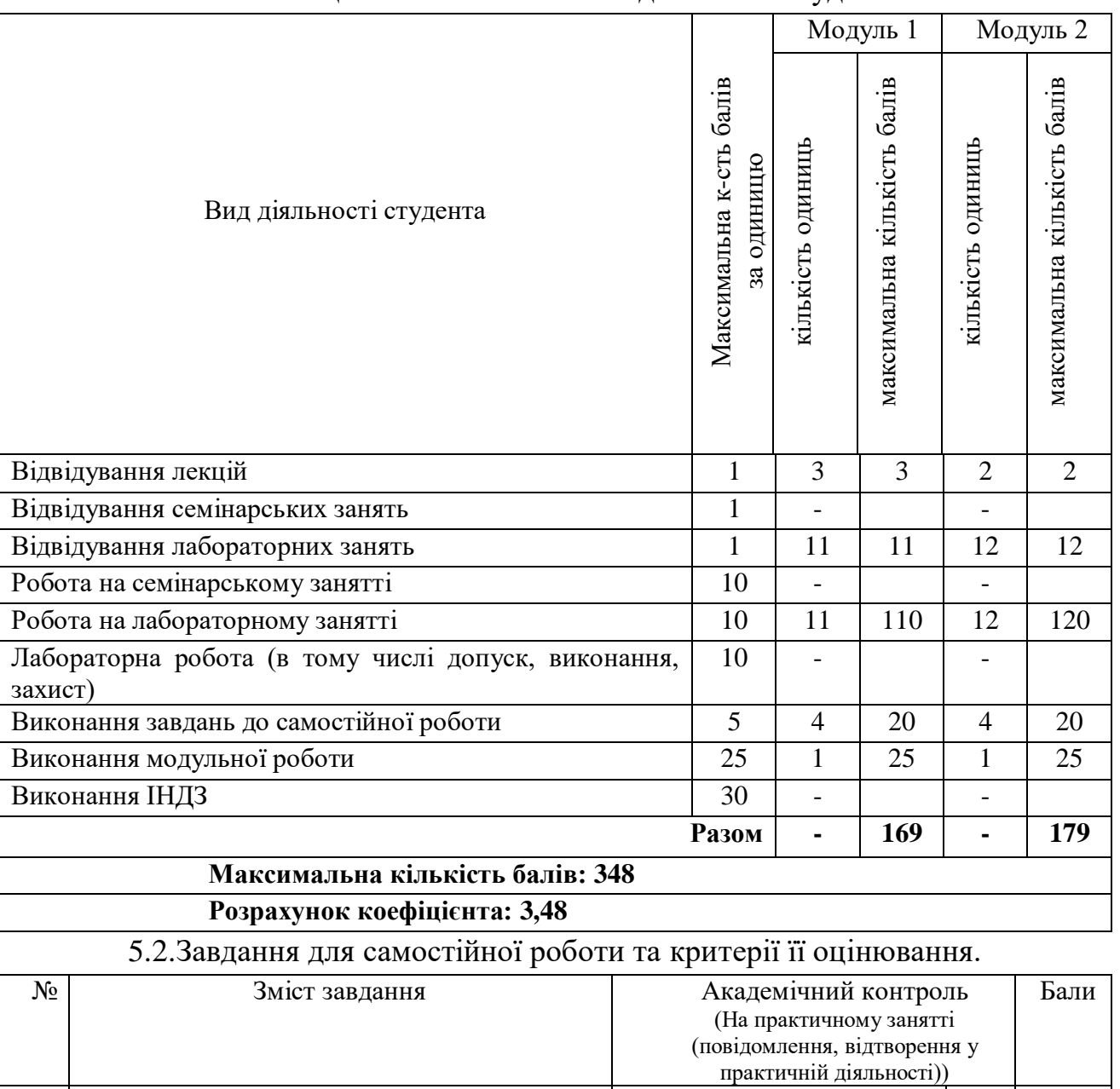

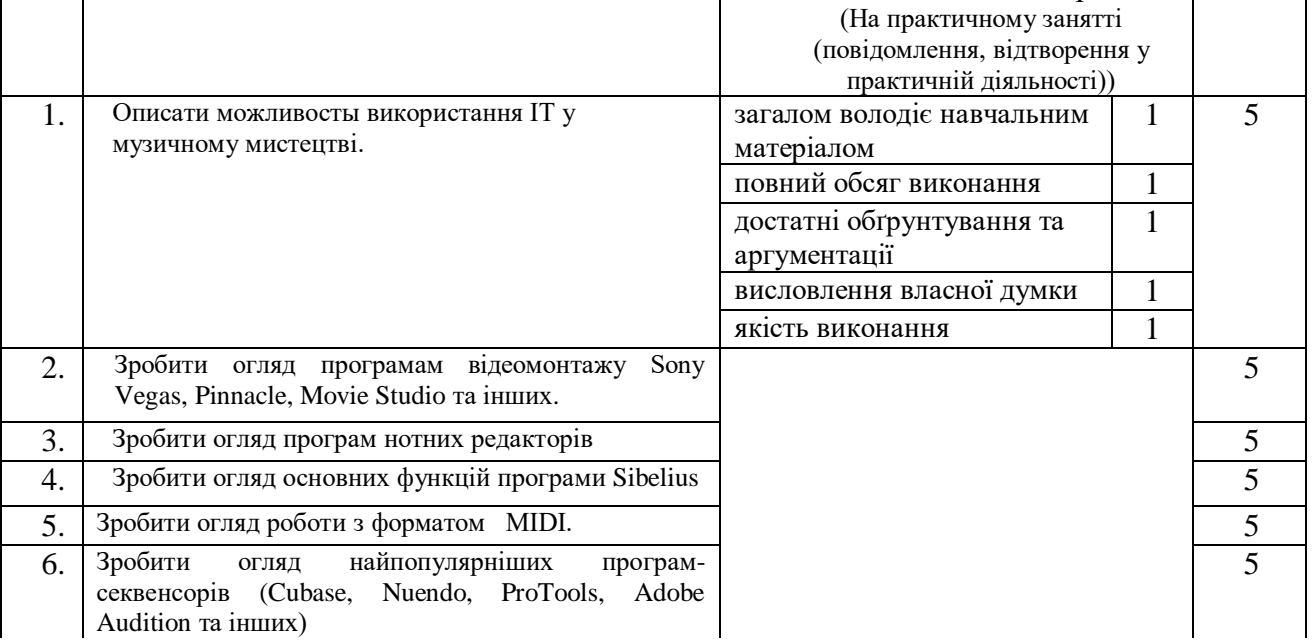

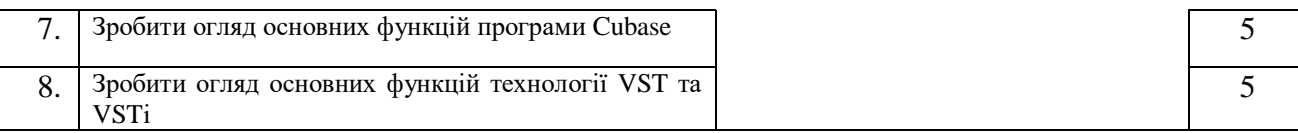

5.3.Форми проведення модульного контролю та критерії оцінювання. Передбачено такі дистанційні види роботи: записані та завантажені до ЕНК / Google Drive презентації/реферати/відеоролики сворені студентом; online захист свого проекту (презентації/реферату/відеоролику); online опитування на практичному заннятті. Це допомагає формувати готовність студентів до впровадження технології дистанційного навчання в їх подальшій професійній діяльності.

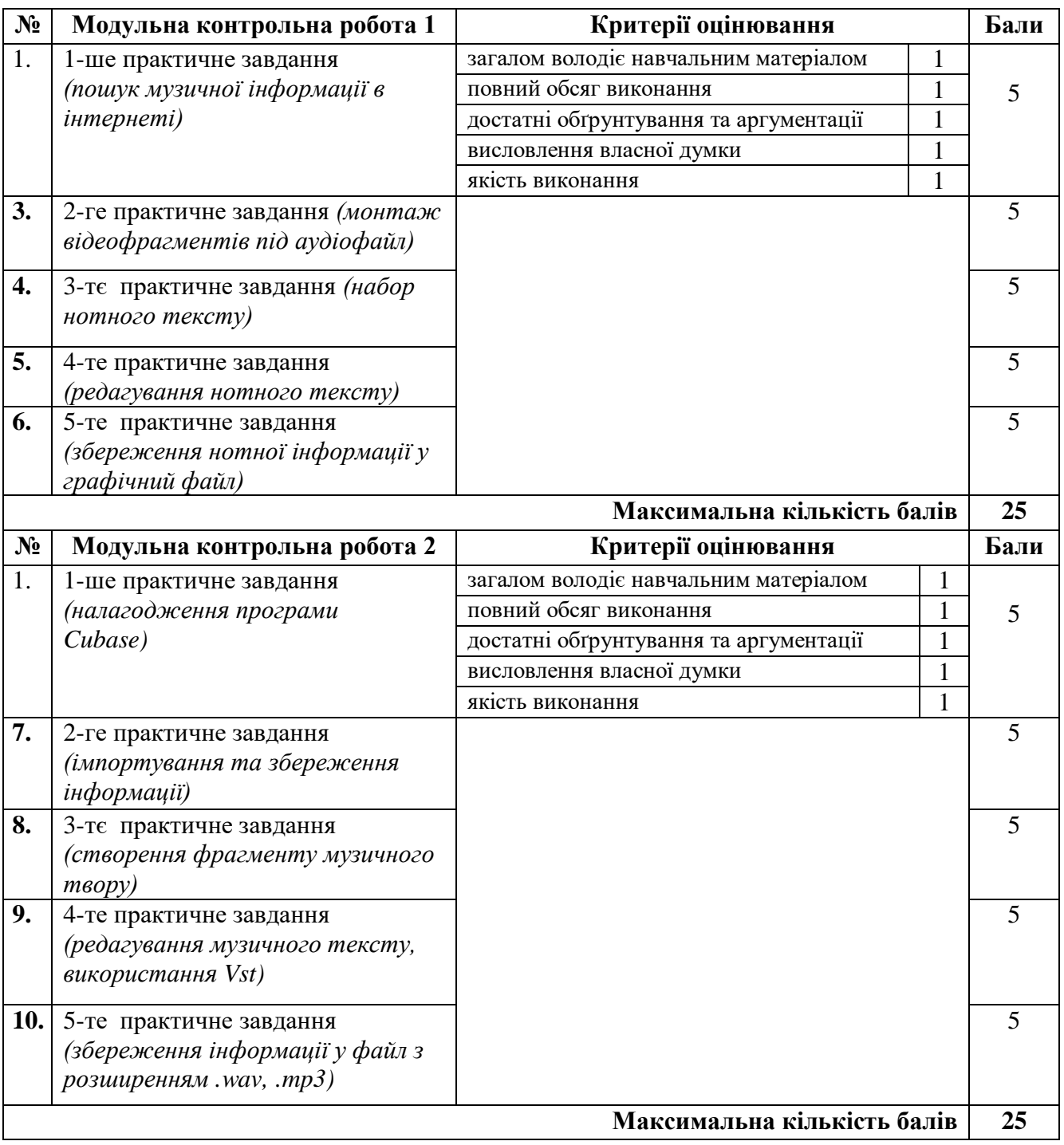

5.4.Форми проведення семестрового контролю та критерії оцінювання В ІІ семестрі складається залік, який виставляється за результатами роботи протягом навчального року.

5.5.Шкала відповідності оцінок.

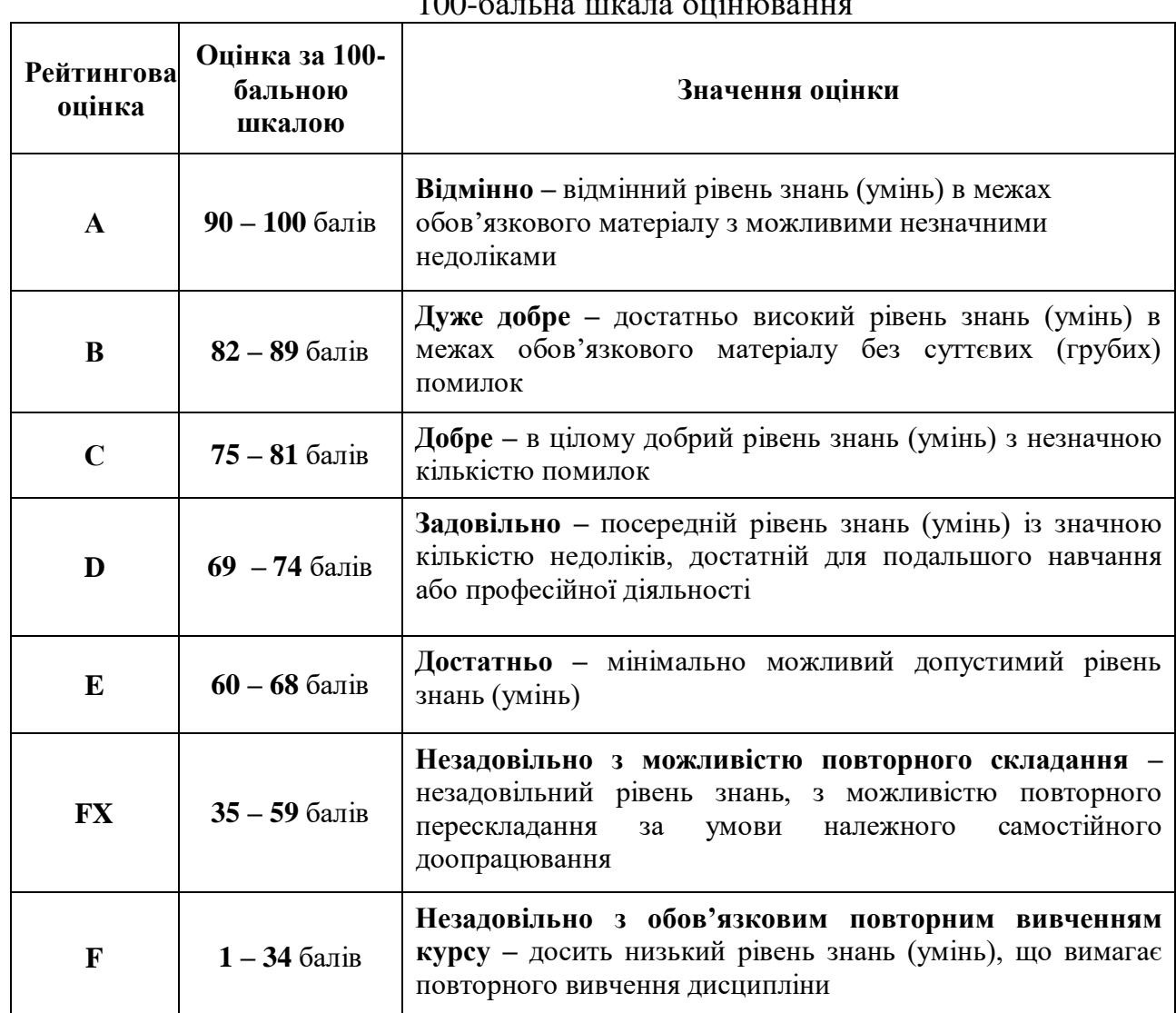

100-бальна шкала оцінювання

## **6. Навчально-методична карта дисципліни «ІКТ в галузі музичного мистецтва»**

Разом: 120 год., лекції – 10 год., лабораторні заняття – 46 год., самостійна робота – 56 год., модульний контроль – 8 год.

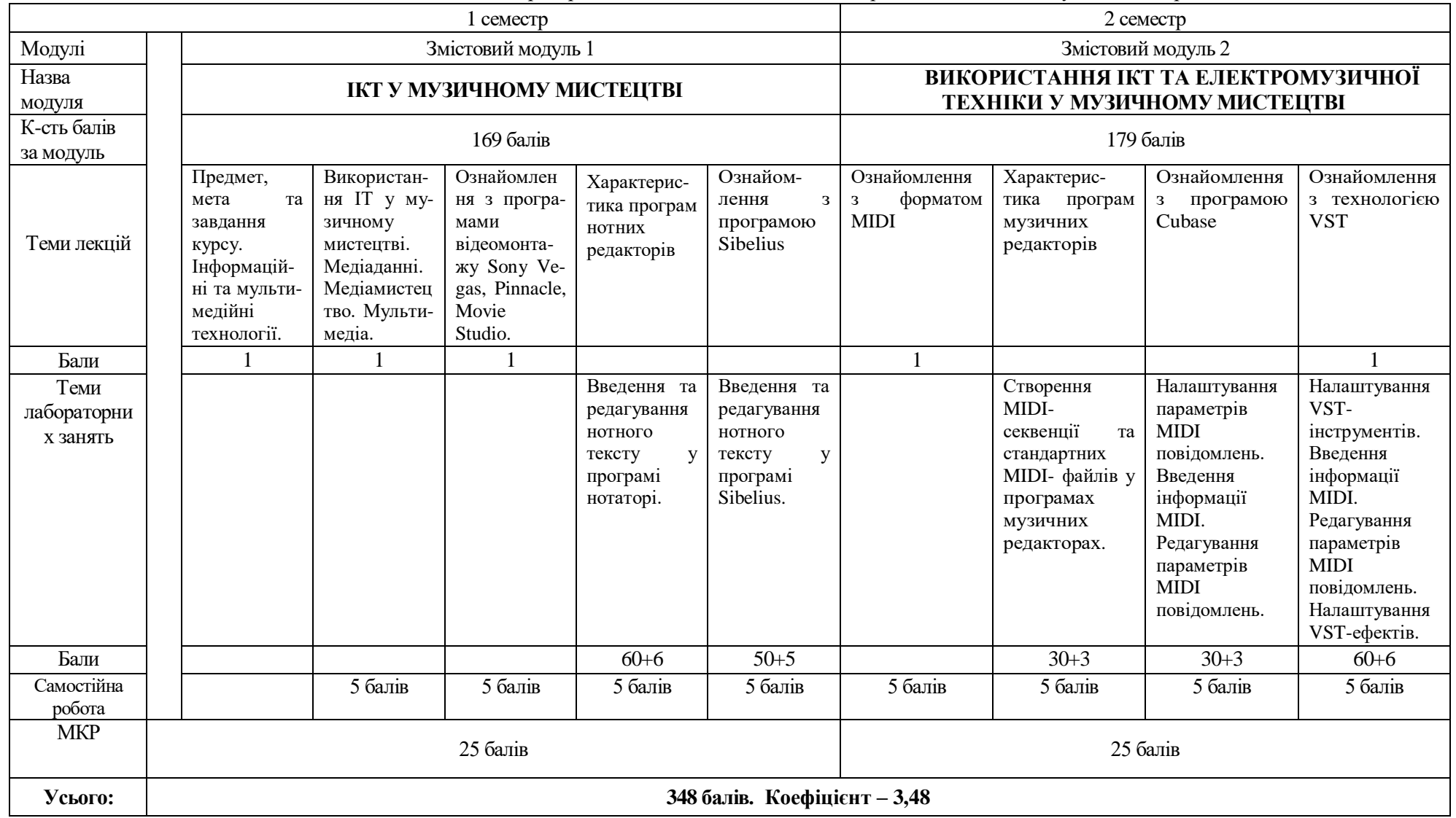

## **7. Рекомендовані джерела Основні (базові)**

- 1.1 Каблова, Т.О., Цимбал, К.О., Цимбал, С.В.. До питання використання сучасних технологій для набуття професійних компетентностей на прикладі цифрових інструментів VIRTUAL STUDIO TECHNOLOGY. Молодий вчений, (2019) 1 (65), 365-368. <https://doi.org/10.32839/2304-5809/2019-1-65-83>
- 1.2 Цимбал, К.О., Цимбал, С.В.. Cам собi звукорежисер або як зiбрати домашню студiю звукозапису. Cучасна мистецька освiта виклики та перспективи Збiрник статей, 2021, 4: 92-99.
- 1.3 Цимбал, К.О., Цимбал, С.В.. [Використання програм секвенсорів та](https://scholar.google.com.ua/scholar?oi=bibs&cluster=18315429911532165208&btnI=1&hl=uk)  [графічних редакторів у навчальному процесі.](https://scholar.google.com.ua/scholar?oi=bibs&cluster=18315429911532165208&btnI=1&hl=uk) Конкурентоспроможність вищої освіти України в умовах інформаційного суспільства [Електронний ресурс]: збірник тез І Міжнародної науково–практичної конференції (м. Чернігів, 9 листопада 2018 р)/Чернігів. нац. технол. ун-т.–Текст. і граф. дані.–Чернігів, 2018.–779 с.–Режим доступу: https://www. stu. cn. ua. 141c.
- 1.4 Цимбал, К.О., Цимбал, С.В.. Можливі комплектації домашньої студії звукозапису. Матеріали Міжнародної науково-практичної інтернетконференції «Тенденції та перспективи розвитку науки і освіти в умовах глобалізації», 2021, 70: 141-143.

## **Допоміжні**

- 2.1 Alfred's Teach Yourself to Play Electronic Keyboard : web site. URL : [http://www.alfred.com/electronic-keyboard/b/.](http://www.alfred.com/electronic-keyboard/b/)
- 2.2 Bouchard J., Romeo S. The Total Rock Keyboardist. Alfred Publishing USA. 2007. 128 p.
- 2.3 Завалко К.В. [Формування готовності майбутнього вчителя музики до](https://scholar.google.com.ua/scholar?oi=bibs&cluster=7370042721249892126&btnI=1&hl=uk)  [інноваційної діяльності.](https://scholar.google.com.ua/scholar?oi=bibs&cluster=7370042721249892126&btnI=1&hl=uk) - Київ: [Electronic National Pedagogical Dragomanov](http://enpuir.npu.edu.ua/)  [University Repository](http://enpuir.npu.edu.ua/) ISSN:2310-8290. 2013
- 2.4 Корнілова О. Світ сучасної музики: електронний синтезатор : навч. посіб. Київ : Музична Україна, 2003. 60 с.
- 2.5 Кущ Є. В. Провідні тенденції сучасної музичної культури [електроний ресурс]. – Режим доступу: [http://uk.x-pdf.ru/6tehnicheskie/229985-1-udk-008-](http://uk.x-pdf.ru/6tehnicheskie/229985-1-udk-008-78-kusch-vgen-vadimovich-kandidat-mistectvoznavstva-starshiy-vikladach-nacionalnoi-akademii-kerivnih-kadriv.php) [78-kusch-vgen-vadimovich-kandidat-mistectvoznavstva-starshiy-vikladach](http://uk.x-pdf.ru/6tehnicheskie/229985-1-udk-008-78-kusch-vgen-vadimovich-kandidat-mistectvoznavstva-starshiy-vikladach-nacionalnoi-akademii-kerivnih-kadriv.php)[nacionalnoi-akademii-kerivnih-kadriv.php](http://uk.x-pdf.ru/6tehnicheskie/229985-1-udk-008-78-kusch-vgen-vadimovich-kandidat-mistectvoznavstva-starshiy-vikladach-nacionalnoi-akademii-kerivnih-kadriv.php)
- 2.6 *Меннінг, Пітер (2004),* [Електронна та комп'ютерна музика](https://books.google.com/books?id=P2dClS4LdPQC)*, Oxford University Press, США, с. 129–132,* [ISBN](https://uk.wikinoe.ru/wiki/ISBN_(identifier)) [0-19-514484-8](https://uk.wikinoe.ru/wiki/Special:BookSources/0-19-514484-8)
- 2.7 Полянський В. Американські блюзи. Київ : Мелосвіт, 2004. 64 с.
- 2.8 Прімакова А. Синтезатор: крок за кроком. Київ : Музична Україна. 2018. 48 с.
- 2.9 Цифрові фортепіано в системі сучасної професійної музичної освіти [https://intermuzika.com.ua/tsifrovye-fortepiano-v-sisteme-sovremennogo](https://intermuzika.com.ua/tsifrovye-fortepiano-v-sisteme-sovremennogo-professionalnogo-muzykalnogo-obrazovaniya/)[professionalnogo-muzykalnogo-obrazovaniya/](https://intermuzika.com.ua/tsifrovye-fortepiano-v-sisteme-sovremennogo-professionalnogo-muzykalnogo-obrazovaniya/)